## **Content of Copy File or Folder Path as Hyperlink.vbs ( Site 1 )**

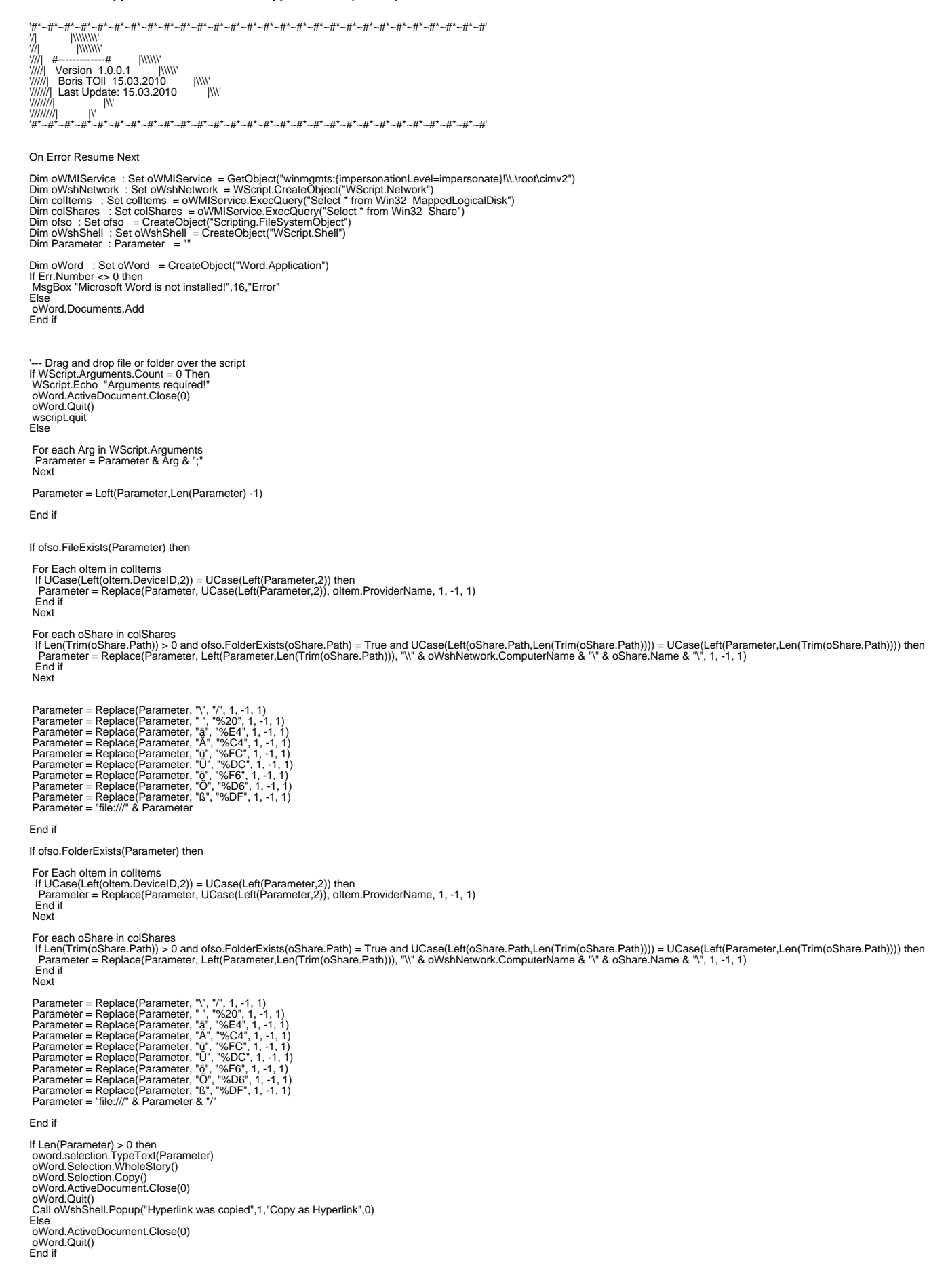